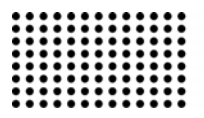

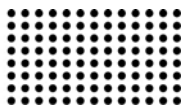

# **РОЗРОБКА ПРОГРАМНОГО КОМПЛЕКСУ ДЛЯ РОЗВ'ЯЗАННЯ ПРЯМИХ ЗАДАЧ МОРСЬКОЇ МАГНІТОМЕТРІЇ**

**УДК 004.942: 621.3.013** 

# **РЯБЕНЬКИЙ В.М.**

д.т.н., професор кафедри теоретичної електротехніки та електронних систем Національного Університету Кораблебудування ім. адмірала Макарова, Україна, м. Миколаїв, **е-mail:** optron2@gmail.com

## **ЧУДАЙКІН І.І.**

 к. т. н., доцент кафедри теоретичної електротехніки та електронних систем Національного Університету Кораблебудування ім. адмірала Макарова, Україна, м. Миколаїв, **е-mail:** igorlu3141509@rambler.ru

## **ТАРГУНАКОВА Ю. Д.**

магістр, аспірант кафедри теоретичної електротехніки та електронних систем Національного Університету Кораблебудування ім. адмірала Макарова, Україна, м. Миколаїв, **е-mail:** golubkajulya@gmail.com

# **ВСТУП**

Одним з пріоритетних напрямків розвитку теорії і практики інтерпретації аномальних фізичних полів, сформульованих В.Н. Страховим [1], є широке застосування апроксимаційного підходу до вирішення прямих і обернених задач і його синтез з методами аналізу структури даних (розпізнавання образів). В інтерпретації гравітаційних і магнітних даних виняткову роль, як і в усіх геофізичних методах, грає пряма задача. Розв'язок прямої задачі морської магнітометрії (ПЗММ) полягає у визначенні аномального поля, створюваного тілами певної форми і густини, за певних умов занурення і накопичення інформації про ці об'єкти. Розв'язування цього складного завдання зазвичай виконується в декілька етапів. Вирішення ПЗММ відіграє особливу роль при розв'язку оберненої задачі морської магнітометрії. Це пояснюється наступними причинами:

1. Складні моделі, як правило, будуються в інтерактивному режимі при взаємодії людини та системи об-

робки інформації (СОІ). Для цього алгоритми розв'язання прямих задач повинні мати максимально високу швидкодію.

2. Багато методів розв'язання обернених задач базуються, в тому чи іншому вигляді, на методах підбору, що вимагає багаторазового застосування алгоритму розв'язання прямої задачі. Це диктує необхідність того, щоб саме ці алгоритми були стійкими до похибок обчислення та на порядок-два більш швидкодіючими, ніж алгоритми обернених задач.

3. Високий рівень деталізації при постановці обернених задач приводить, як правило, до надмірно високої розмірності і, як наслідок, крайньої нестійкості обчислювального процесу. Це вимагає від алгоритмів розв'язання прямих задач на порядок вищої деталізації подання моделей середовища в порівнянні з алгоритмами обернених задач.

Особливий інтерес серед ПЗММ викликають задачі визначення аномального поля об'єктів, які складаються з тонкостінних конструкцій. Тонкі пластини та оболонки використовуються в різних галузях сучасної техніки # 23 (2018)

значно ширше, ніж суцільні тіла, тому розв'язок задач про намагнічення тонкостінних конструкцій має особливе значення. Задача про намагнічення тонких оболонок і пластин являє собою специфічний граничний випадок загальної магнітостатичної задачі, що заслуговує самостійного розгляду [2, 3]. Особливості цієї задачі полягають у тому, що мала в порівнянні з іншими геометричними розмірами товщина оболонки обумовлює появу в рішенні задачі різниці близьких величин. Тому необхідно шукати такий шлях розв'язку завдання, при якому умова малості товщини враховувалася б вже в самому формулюванні задачі.

Рішення ж цієї проблеми багато в чому визначається наявністю ефективних інформаційних технологій для розв'язку ПЗММ.

## **ІСНУЮЧИЙ СТАН ПИТАННЯ**

Методи розв'язку польових задач поділяються на аналітичні, чисельно-аналітичні та чисельні методи [4]. Існуючі аналітичні методи розрахунку поля використовуються при вирішенні задач в областях простої геометрії з однорідним або кусково-однорідним середовищем. Але аналітичні методи не завжди можуть забезпечити точне рішення поставленої задачі та для кожного конкретного випадку треба знаходити свій унікальний розв'язок [5]. При цьому рішення більшості практичних задач виходять настільки складними, що виявляються мало придатними для інженерних цілей [6]. Чисельно-аналітичні методи розрахунку мають такі переваги: дають точний результат розв'язку задач; можливість розрахунку поля без штучного його обмеження. До недоліків цих методів можна віднести: матриці СЛАР повністю заповнені, мають відносно великі числа обумовленості; потрібне застосування спеціальних прийомів, які забезпечують збіжність ітераційних процесів, що призводить до необхідності додаткових теоретичних і експериментальних досліджень; ці методи дозволяють отримати явний розв'язок тільки для областей, які мають просту геометрію, для якої можливо знайти аналітичний вираз на границі розділу середовищ. Такі вирази знайдені не для всіх можливих областей. Цей метод не може використовуватися для задач, фундаментальний розв'язок яких не відомий чи не визначений. Тому в даний час все більш актуальною стає проблема розробки загальних чисельних алгоритмів, що дозволяють з необхідною точністю здійснити розрахунок поля при складних формах поверхонь розділу середовищ. На сьогодні існує ряд чисельних методів для моделювання магнітного поля. Серед них можна виділити три групи класичних методів: метод скінченних різниць (МСР), метод скінченних елементів (МСЕ) і метод граничних елементів (МГЕ) та групу комбінованих чисельних методів, які використовують переваги різних методів і частково позбавлені їх недоліків.

МСЕ та МСР найбільш просто реалізуються на системах обробки інформації (СОІ). Для того, щоб чисельно відшукати потрібну функцію (найчастіше потенціал), в заданій області будують об'ємну сітку з досить малим кроком, таким чином, щоб границя сіткової області найкраще збігалася з границею заданої області. При цьому задача зводиться до системи алгебраїчних рівнянь щодо значень шуканої функції у вузлах сітки. У цих методах дискретизації піддається вся розрахункова область, тобто, навіть, повітряний простір, який оточує об'єкт, а невідомі величини визначаються в вузлах сітки [7, 8]. Необхідність підвищення точності результатів рішення задач, зокрема використання більш дрібних сіток істотно збільшує час обчислень [9]. Генерація сіток МСЕ і МКР для розв'язання тривимірних задач представляє певні складності, це призводить до ще більшого ускладнення завдання і робить реалізацію на сучасних обчислювальних засобах надзвичайно складною або неможливою [10]. Похибка МКР полягає в самому методі представлення похідних кінцевих різниць. Для збільшення точності застосовують оптимальну побудову сіток, допоміжні сітки, але все це призводить тільки до ускладнення метода [6]. При використанні методу скінчених різниць та методу скінчених елементів доводиться обмежувати область пошуку рішення, та вводити штучні умови для неврахованої частини простору. Навіть враховуючи сучасні роботи, в яких ці методи розвинуті на нескінченний простір, це викликає труднощі [11].

З існуючих методів розрахунку прямих задач магнітометрії найбільш успішно застосовуються метод вторинних джерел (МВД). Основи цього методу були закладені задовго до появи СОІ в фундаментальній праці Г.А. Грінберга. Внесли великий вклад в розвиток цього методу такі вчені: І.І. Пеккер, В.І. Дмитрієв, О.В. Тозоні,

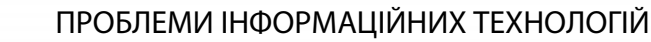

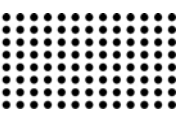

І.Д. Маєргойз, Ю.М. Гуревич, В.К. Хуторянський К.М. Ермохін, К.Б. Ізотова, Л.Ф. Московська, Петров А.А., Д.М. Філіппов та інші. Цей метод найбільш поширений серед чисельно-аналітичних методів розв'язку польових задач. Хоча цей метод має багато переваг, але у нього є багато недоліків [11, 4, 18-21]:

— Інтегральні рівняння мають слабку стійкість рішення: розв'язок існує не за будь-якої правої частини рівнянь і нестійкий до малих змін правих частин та мають неоднозначне розв'язання при  $\varepsilon = \infty$ .

— По причині великої кількості елементів дискретизації і того, що СЛАР виходять не симетричними і не знаковизначеними, матриці СЛАР мають відносно великі числа обумовленості; потрібне застосування спеціальних прийомів, які забезпечують збіжність ітераційних процесів, що призводить до необхідності додаткових теоретичних і експериментальних досліджень.

— МВД дозволяє отримати явний розв'язок тільки для областей, які мають просту геометрію, для якої можливо знайти аналітичний вираз на границі розділу середовищ. Такі вирази знайдені не для всіх можливих областей. Цей метод не може використовуватися для задач, фундаментальний розв'язок яких не відомий чи не визначений.

На цей час не існує універсальних САП на базі МВД, які за своїми можливостями були б аналогічні програмам на основі МСЕ (наприклад до програмного комплексу ANSYS). МСЕ в останні роки став найбільш популярним. На базі цього методу створені універсальні програмні комплекси такі як FEMM, ANSYS, MagNet та інші. Однак у цьому методі існує цілий ряд недоліків, які були перераховані вище.

Це призвело до пошуків альтернативних методів, з яких найбільш перспективним є метод граничних елементів. Головну роль у формуванні сучасних основ МГЕ зіграли дослідження таких вчених — О.М. Крилова, В.З. Власова, І.А. Біргера, П.К. Бенерджі і Р. Баттерфілд, К. Бреббія, Д. Теллес і Л. Вроубела, С. Уокера, А.Г. Угодчікова, Н.М. Хуторянського, Дж.Т. Кацікаделіса та інших. В таблиці 1 наведено переваги та недоліки цього методу [3, 13, 16, 17]:

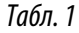

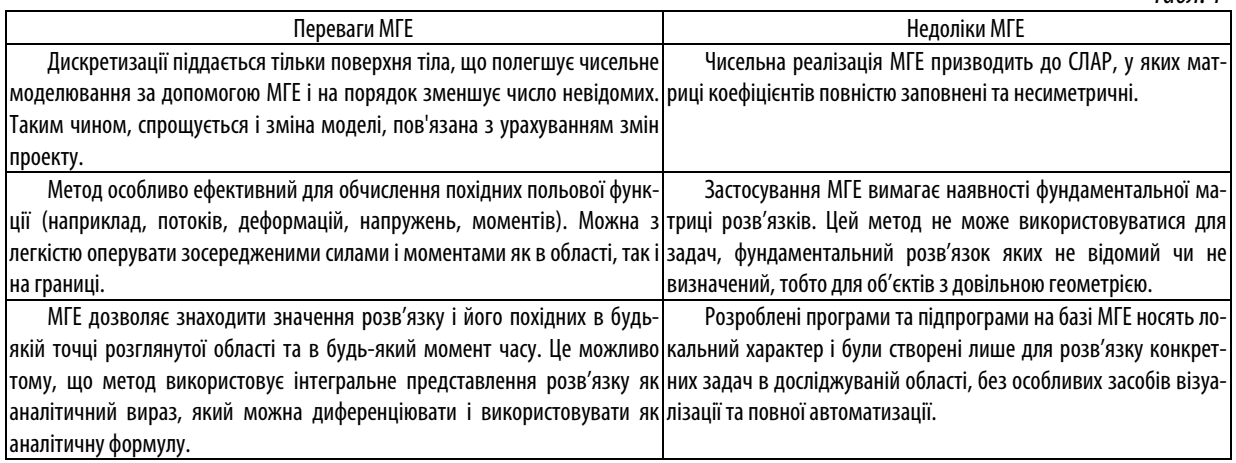

У зв'язку з вище перерахованими недоліками, застосування МГЕ призводить до необхідності додаткових теоретичних і експериментальних досліджень. Тому авторами статті був розроблений модифікований метод граничних елементів (ММГЕ) для розв'язку магнітних полів тонких оболонок, що базується на застосуванні фундаментальних рішень, які визначаються простими аналітичними виразами. Філіппов Д.М. розробив аналітичні вирази для розв'язування задач плоскопаралель-

ного магнітного поля [4]. На основі цих рівнянь були розроблені аналітичні вирази для розв'язування задач тривимірного магнітного поля складної конфігурації. Розроблений метод об'єднав переваги МГЕ та МВД, та позбавлений недоліків цих методів. Цей метод дозволяє скоротити розмірність дискретних моделей поля при чисельній реалізації методу, розрахувати об'єкти довільної форми та розміру, а також підвищити точність розрахунку.

#### **МЕТА ДОСЛІДЖЕННЯ**

На базі розробленого ММГЕ для розрахунку магнітних полів тонкостінних конструкцій (МПТК) для розв'язання прямих задач морської магнітометрії розробити програмний комплекс з дружним інтерфейсом, безкоштовною ліцензією використання, відкритими вихідними кодами та навести приклад чисельного розрахунку за допомогою розробленого комплексу.

Розробка програмного комплексу здійснювалася на операційній системі Linux, з використанням gmsh та ani3d генераторів, та бібліотеки GNU GSL за допомогою С та С++ мов програмування. Було створено програмний комплекс MBEM, який працює в багатонитевому режимі. MBEM приймає вхідні параметри, які задає користувач. Сам користувач вибирає за допомогою яких сіткових генераторів (gmsh чи ani3D) виконати побудову поверхневої сітки, та куди вивести результати розрахунку: візуалізувати результати програми за допомогою інтерфейсу gmsh чи вивести їх в файл. Також розроблений комплекс програм дозволяє створити довільний об'єкт в інтерактивному режимі чи завантажити вже існуючий об'єкт; побудувати розрахункову сітку та вивести її на монітор (якщо сітка не підійшла, то можна з легкістю поміняти вхідні параметри тріангуляції та розрахувати нову сітку); після того, як була побудована сітка, розраховується потенціал простого шару (ППШ). Знаючи значення ППШ на поверхні об'єкта, можна з легкістю розрахувати та змоделювати результат розрахунку магнітного потенціалу та напруженості у вигляді графіків та векторів в будь-якій точці простору. Програмний комплекс MBEM складається з наступних програм: mbem\_conector, mbem\_potencial та mbem field.

 Програма mbem\_conector координує роботу між усіма програмами, які входять в даний програмний комплекс та зв'язує роботу MBEM з gmsh та mathcad.

Програма mbem\_potential розраховує ППШ тонкостінного об'єкта та записує результат в файл result.txt. Ця програма на вході приймає наступні аргументи:

 $'$ <sup>*i*</sup> ( $'$  -  $\equiv$  input\_format') — якщо цьому аргументу передано значення *'0'* , то інформацію із даними про тріангуляцію (кількість точок розбиття *nV* , їх координати, кількість трикутників та номери вершин, які входять в кожен трикутник (масив *faces* )) зчитуємо з

файла, який має розширення «.out», якщо передано значення *'1'* , то з файла, який має розширення «.msh»;

'-t' ('--output *format txt'*) — якщо цьому аргументу передано значення *'1'* , то результат розрахунку ППШ та координати точок поверхневої тріангуляції зберігаються в файл, який має розширення «.txt»;

*' p'* (*' output \_ format \_ pos'* ) — якщо цьому аргументу передано значення *'1'* , то результат розрахунку ППШ та координати точок поверхневої тріангуляції зберігаються в файл, який має розширення «.pos»;

 $'$ <sub>- $x'$ </sub>  $('$   $Hx'$   $)$   $\longrightarrow$  значення проекції вектору напруженості зовнішнього поля на вісь *Ox* ;

 $y - y'$  ( $y' - Hy'$ ) — значення проекції вектору напруженості зовнішнього поля на вісь *Oy* ;

 $\left( -z' \right)$   $\left( -Hz' \right)$  — значення проекції вектору напруженості зовнішнього поля на вісь *Oz* ;

 $'$ <sup>-</sup> $e'$   $('$  – *permeabili ty'* ) — значення магнітної проникності;

*'h'* (*' thickness'* ) — товщина тонкостінного об'єкта;

*'m'* (*' ambient \_ field'* ) — якщо цьому аргументу передано значення *'1'* , то на екрані буде виведено результуюче поле  $\overline{H}$  (  $\overline{H} = \overline{H}_0 + \overline{H}_i$  ), інакше буде виведено індуковане поле *Hi* ;

 $'$ <sup>-</sup> $l'$  ( $'$  - size length') — довжина площини на якій буде виведений результат;

*'w'* (*' size \_ width '* ) — ширина площини;

 $'$ <sup>- $A'$ </sup> ( $'$  –  $Axi$ s') — вісь координат, перпендикулярна до площини спостереження (може приймати значення *' X'* , *'Y'* або *' Z'* );

 $'$ <sup>*a*</sup> ( $'$  – *position x'* ) — початкові координати площини по *x* ;

 $'$ <sup>-b'</sup>  $($ '  $-$  *position*  $y'$  ) — початкові координати площини по *y* ;

 $C - c'$   $($ '  $-$  *position*  $z'$  ) — початкові координати площини по *z* ;

 $'$ <sup>-</sup> $N'$  ( $'$ - $-$ *nPoint l'* ) — кількість точок розрахунку по довжині;

 $'$ <sup>*n'*</sup> ( $'$  –  $n$ *Point\_w'* ) — кількість точок розрахунку по ширині;

 $'$ <sup>- $g'$ </sup> ( $'$  - *position graph width*  $'$ ) — задаємо координату відрізка по ширині (враховуючи, що по

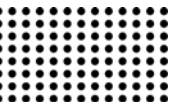

ширині значення константно, а по довжині — змінюється);

*'r'* (*' nPo int\_ graph'* ) — кількість розрахункових точок на відрізку;

'-u'  $($ '-- flag result potencial') — якщо цьому аргументу передано значення *'1'* , то на графіку буде виведена залежність магнітного потенціалу від відстані, інакше — на графіку буде виведена залежність модуля магнітної напруженості від відстані.

Один із режимів роботи mbem\_potencial включає в себе запуск mbem\_field для завершення розрахунків. Програма mbem\_field формує файли із розрахованими значеннями вектору напруженості та магнітного потенціалу. Ця програма на вході приймає наступні аргуме- $HTM:$   $'-t'$   $($   $'$   $-$  *output format txt'* );  $'$   $-$  *p'*  $(\text{'}--output \quad \text{format} \quad \text{pos'});' -x' \quad (\text{'}--Hx'); \quad \text{'}-y'$  $'$   $(- - Hy')$ ;  $' - z'$   $(' - - Hz')$ ;  $' - a'$   $' - - position x'$ ; *'-b'*  $($ '--position *y'* ); '-c'  $($ '--position *z'* ); *'* $-N'$  (*'--nPoint l'*); *'-n'* (*'--nPoint w'*); *'-l'*  $'$   $(- - size \ length')$ ;  $' - w' (- - size \ width')$ ;  $' - m'$  $'$   $(- - flag \ambient \ field')$ ;  $' - g'$ 

$$
('--
$$
 *position  $\_$ graph  $\_$  width  $'$ );  $'-r'$  $('--$  *nPo int  $\_$ graph');  $'-d'$   $'-u'$  $('--$  *flag  $\_$ result  $\_$  potencial');*  $'-d'$   $('--$  *Axis'*).Вхідні аргументи програми п~~ben  $\_$ field приймають такі ж самі значення, що і однойменні вхідні аргументи~~**

програми mbem\_potencial. При виборі ani3d генератора інтерфейс користувача програмного комплексу MBEM являє собою командну строку Linux та складається з двох програм: mbem\_potencial та mbem\_field. Кожна з яких — це консольна утиліта. Так користувач запускає mbem potential, передає вхідні аргументи та задає режим роботи.

Інтерфейс MBEM при виборі gmsh складається з інструментів gmsh для створення 3d-моделі та побудови поверхневої сітки; вхідних параметрів задачі, параметрів для візуалізації результатів розрахунку (параметри для виводу напруженості МПТК та графіків залежності модуля напруженості та магнітного потенціалу від відстані), меню вибору режиму роботи програмного комплексу та кнопки "RUN" для запуску MBEM.

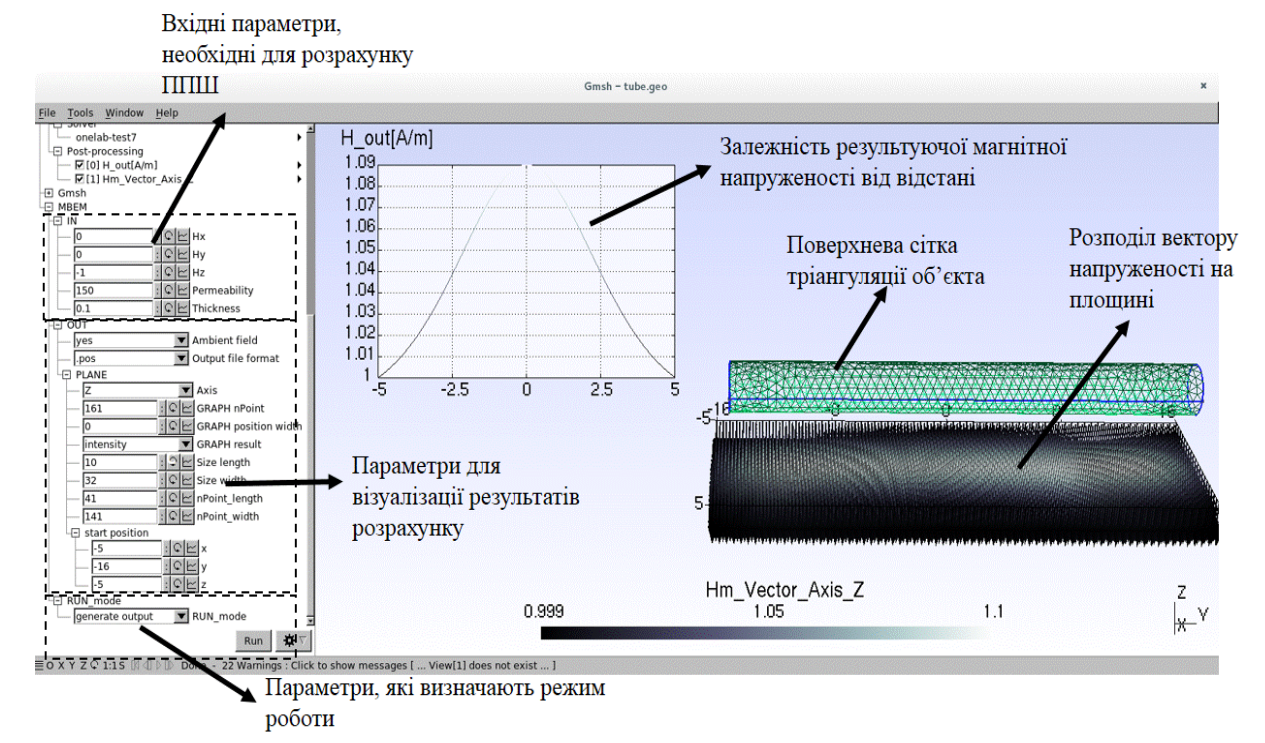

Рис. 1 Інтерфейс програмного комплексу MBEM

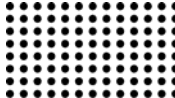

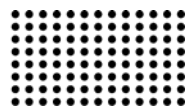

Для ілюстрації роботи розробленого вище програмного комплексу було розраховане магнітне поле поблизу підводного човна типу «М» довжиною *l 39.6 м* , шириною  $d = 3.13 M$ , товщина оболонки  $\delta = 0.1 M$ , який знаходиться в зовнішньому полі  $H_{0z} = -I A / M$ .

На першому кроці створимо об'єкт. Це можна зробити наступними способами: за допомогою меню графічного інтерфейсу користувача; за допомогою текстових команд через вхідний файл, який має розширення «.geo»; імпортувати готову CAD модель. В даному випадку для створення моделі підводного човна було побудовано CAD модель за допомогою програми OpenSCAD. Код моделі наступний:

// Generic parameters  $top = 0.6$ ; // Ship parameters length  $= 36.9$ ; width  $= 3.13$ ; height  $= 3.13$ ;

```
// Cabin parameters 
cabin height = 1.5;
cabin width = 2;
cabin_length = 3;
$fs = 0.1;difference() { 
   scale([length/2, width/2, height/2]) 
    sphere(r=1);
   translate([-length, -width, top]) 
     cube([length * 2, width * 2, height]); 
} 
translate([-1, 0, cabin height/2 + top])
```
 cube([cabin\_length, cabin\_width, cabin\_height], center=true);

Потім CAD модель була конвертована за допомогою FreeCAD у файл, який має формат «.breb». Модель у форматі «.breb» була відкрита за допомогою gmsh. Після того як об'єкт було створено, будуємо поверхневу сітку за допомогою gmsh (рис. 2).

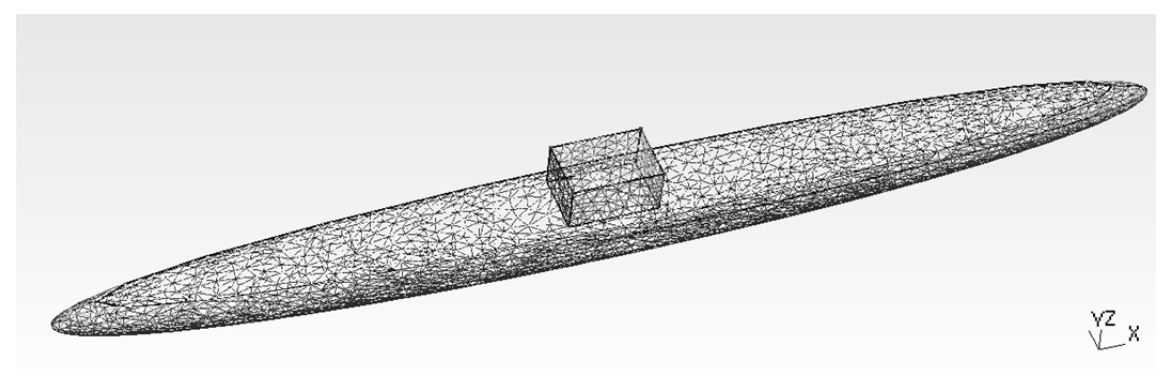

Рис. 2 Розрахункова поверхнева сітка підводного човна

У меню програми вибираємо Solver / onelab-test7 та задаємо необхідні параметри (рис. 1). Вхідні параметри (значення зовнішнього магнітного поля, товщина об'єкта, магнітна проникність матеріалу) задаються в підменю MBEM/IN. Параметри для виводу результатів розрахунку (координати площини, на якій буде виведено вектор магнітної напруженості; координати відрізку, на якому буде виведене значення магнітного потенціалу чи модуля магнітної напруженості від відстані; вибір вихідного поля: вивести індуковане чи результуюче) задаються в підменю MBEM/OUT. Параметри, які визначають режим роботи (розрахувати потенціал простого шару чи вивести розраховане поле на екран) задаються в підменю RUN\_MODE.

Після того як користувач натисне кнопку «RUN» відбуваються необхідні розрахунки та виводиться результат на екран. На рис. 3 та рис.4 представлено результуюче та індуковане магнітні поля підводного човна типу «М», розраховані на площині, яка знаходиться під об'єктом на відстані 2.5 м та має координати  $-5 \le x \le 5$ ,  $-16 \le y \le 16$ ,  $z = -3$ .

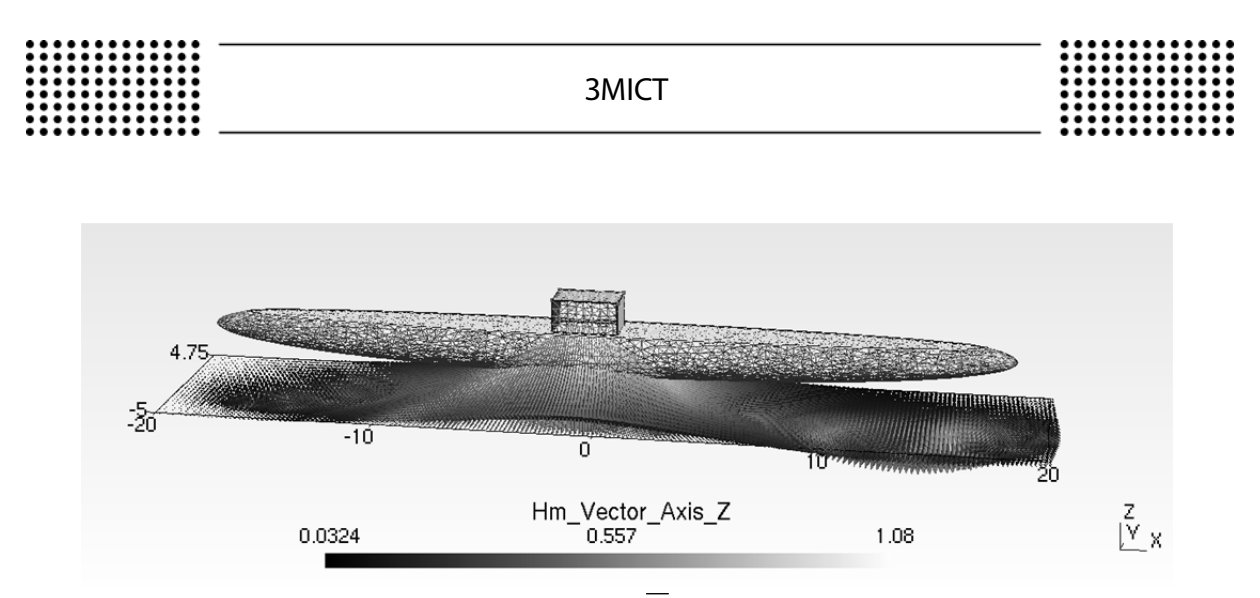

Рис. 3 Розподілення вектору індукованої напруженості *H* на площині, яка знаходить під підводним човном

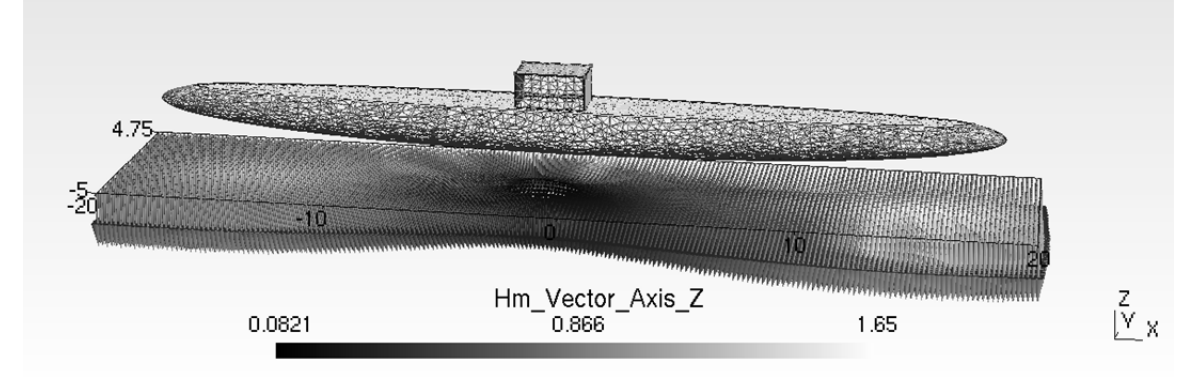

Рис. 4 Розподілення вектору результуючої напруженості *H* на площині, яка знаходить під підводним човном

# **ВИСНОВКИ**

Наведений вище аналіз польових методів показує доцільність розробки на якісно новому рівні розв'язку прямої задачі магнітометрії затонулих об'єктів в тривимірному просторі та створення програмного комплексу для розрахунку та моделювання магнітних полів цих об'єктів — знаходження полів типових збуджувальних тіл (наборами яких можна апроксимувати реальні об'єкти). Розроблений програмний комплекс MBEM має наступні переваги:

1) Цей програмний комплекс має безкоштовну ліцензією використання та відкритті вихідні коди, тобто він доступний для перегляду, вивчення та зміни.

2) Дискретизації піддається тільки поверхня тіла, що полегшує чисельне моделювання і на порядок ско-

рочує число невідомих. Таким чином, спрощується і зміна моделі, пов'язана з урахуванням змін проекту (вхідних умов).

3) MBEM дозволяє знаходити значення розв'язку і його похідних в будь-якій точці розглянутої області та в будь-який момент часу.

4) Для розв'язку задач, які мають необмежену область, не потрібне введення штучних границь.

Цей комплекс дозволяє розраховувати та моделювати основні імовірнісні характеристики знаходження затонулих об'єктів, на підставі яких розробляється стратегія проведення експериментальних досліджень.

Наведений вище чисельний розрахунок магнітного поля підводного човна типу «М» засвідчує ефективність роботи розробленого програмного комплексу.

## **REFERENCES**

- 1. Strahov V.N. Glavneyshaya zadacha v razvitii teorii i praktiki interpretatsii potentsialnyih poley v nachale XXI veka razrushenie gospodstvuyuschego stereotipa myishleniya. // Geofizika. — 2001. № 1. — P. 3-18. (Rus)
- 2. Hayrullin, F. S. Raschet tonkostennyih konstruktsiy slozhnoy formyi na osnove approksimiruyuschih funktsiy s konechnyimi nositelyami. Kazan: KNITU, 2012. 176 p. (Rus)
- 3. Krasnov I. P. Calculated methods of ship magnetism and electrical engineering. Leningrad: Sudostroenie, 1986. 216 p. (Rus)

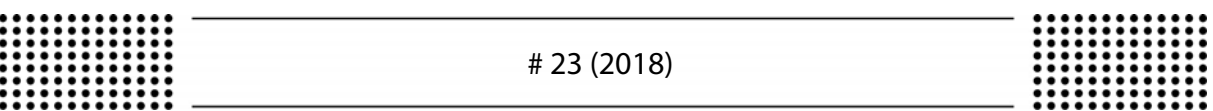

- 4. Pashkovskiy A.I. Chislenno-analiticheskie metodyi standartnyih elementov dlya modelirovaniya statsionarnyih fizicheskih poley v lineynyih kusochno-odnorodnyih i nelineynyih sredah: extended abstract of dr. tech. sci. diss: 05.13.18 / Pashkovsky Alexander Vladimirovich. — Novocherkassk, 2014. — 36 p. (Rus)
- 5. Demirchyan K.S, Chechurin V.L. Mashinnyie raschetyi elektromagnitnyih poley. —Moscow: Vyisshaya shkola, 1986. 239 p. (Rus)
- 6. Arhipova E.V. Modelirovanie vtyazhnyih bronevyih elektromagnitov i razrabotka i usovershenstvovannyih metodik ih proektnogo rascheta: dis. kand. tehn. nauk: 05.09.05 / Arhipova Elena Vladimirovna — Cheboksaryi: 2014. — 228 p. (Rus)
- 7. Taflove A. Computational electrodynamics: the finite difference time domain method / A. Taflove, S. Hagness. Boston-London: Artech House, 2000. — 852 p.
- 8. Morozov V.A. Bank modeley i metodov dlya rascheta elektrostaticheskih poley: dissertatsiya na soiskanie uchenoy stepeni kandidata tehnicheskih nauk. 2003. 137 p. (Rus)
- 9. Akimova E.N. Parallelnyie algoritmyi resheniya zadach gravi-magnitometrii i uprugosti na mnogoprotsessornyih sistemah s raspredelennoy pamyatyu: extended abstract of dr. tech. sci. diss: 05.13.18 / Akimova Elena Nikolaevna — Chelyabinsk: 2009. — 35 p. (Rus)
- 10. Rezinkina M. M. Raschet trehmernyih elektricheskih poley v neodnorodnyih sredah metodom konechnyih ob'emov: dis. dokt. tehn. nauk: 05.09.05 / Rezinkina Marina Mihaylovna – Kharkiv: 2005. – 238 p. (Rus)
- 11. Sorokin D.S. Rozvitok metodu integralnih rivnyan dlya rozrahunku nestatsIonarnih elektrodinamIchnih protsesiv v sistemah z osovoyu simetrii : dis. kand. tehn. nauk: 05.09.05 / Sorokin Dmitro Sergiyovich — Kiyiv, 2017 — 152 p. (Ukr)
- 12. Nikitenko A.G. Elektromagnitnyie mehanizmyi. Analiz i sintez. Moscow: Vyissh. shkola 1998. 330 p. (Rus)
- 13. Filippov D.M. Razvitie metoda vtorichnyih istochnikov dlya modelirovaniya ploskaparallelnogo magnitnogo polya elektromagnitnyih sistem: extended abstract of dis. kand. tehn. Nauk: — Kharkiv, 2013. — 24 p. (Rus)
- 14. Tozoni O.V. Metod vtorichnyih istochnikov v elektrotehniki. Moscow: Energiya, 1975. 296 p. (Rus)
- 15. Maergoyz I.D. Iteratsionnyie metodyi rascheta staticheskih poley v neodnorodnyih, anizotropnyih i nelineynyih sredah. Kiev: Naukova Dumka, 1979. – 212 p. (Rus)
- 16. Iliin V. P. Chislennyie metodyi resheniya zadach elektrofiziki /V. P. Ilin. Moskva: Nauka, 1985. 336 p. (Rus)
- 17. Bloh Yu. I. (2009) Interpretation of gravitational and magnetic anomalies. Retrieved from http://sigma3d.com/pdf/books/blokh-interp.pdf. (Rus).
- 18. Katsikadelis, John T The Boundary Element Method for Engineers and Scientists and Edition. Academic Press, 2016, 464 p.
- 19. Kornienko Yu. V. (2015) Matematicheskoe modelirovanie i analiz ploskopro-stranstvennyih konstruktsionnyih elementov v SAPR: extended abstract of dr. tech. sci. diss: 05.13.12 / Odessa National Polytechnic University. Odessa. 2015. 170 p. (Rus)
- 20. Arushanyan I. O. Primenenie metoda granichnyih integralnyih uravneniy dlya chislennogo resheniya zadachi Dirihle v oblastyah s uglovyimi tochkami / I. O. Arushanyan // Vyichislitelnyie metodyi i programmirovanie. – 2000. – T.1, #1. – P. 1–7.
- 21. Bazhenov V. G. Metodyi granichnyih integralnyih uravneniy v reshenii zadach trehmernoy dinamicheskoy teorii uprugosti s sopryazhennyimi polyami / V. G. Bazhenov, L. A. Igumnov. – M.: FIZMATLIT, 2008. – 352 p.

Рецензент: д.т.н., проф. Коваленко В.Ф., Херсонський національний технічний університет